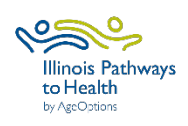

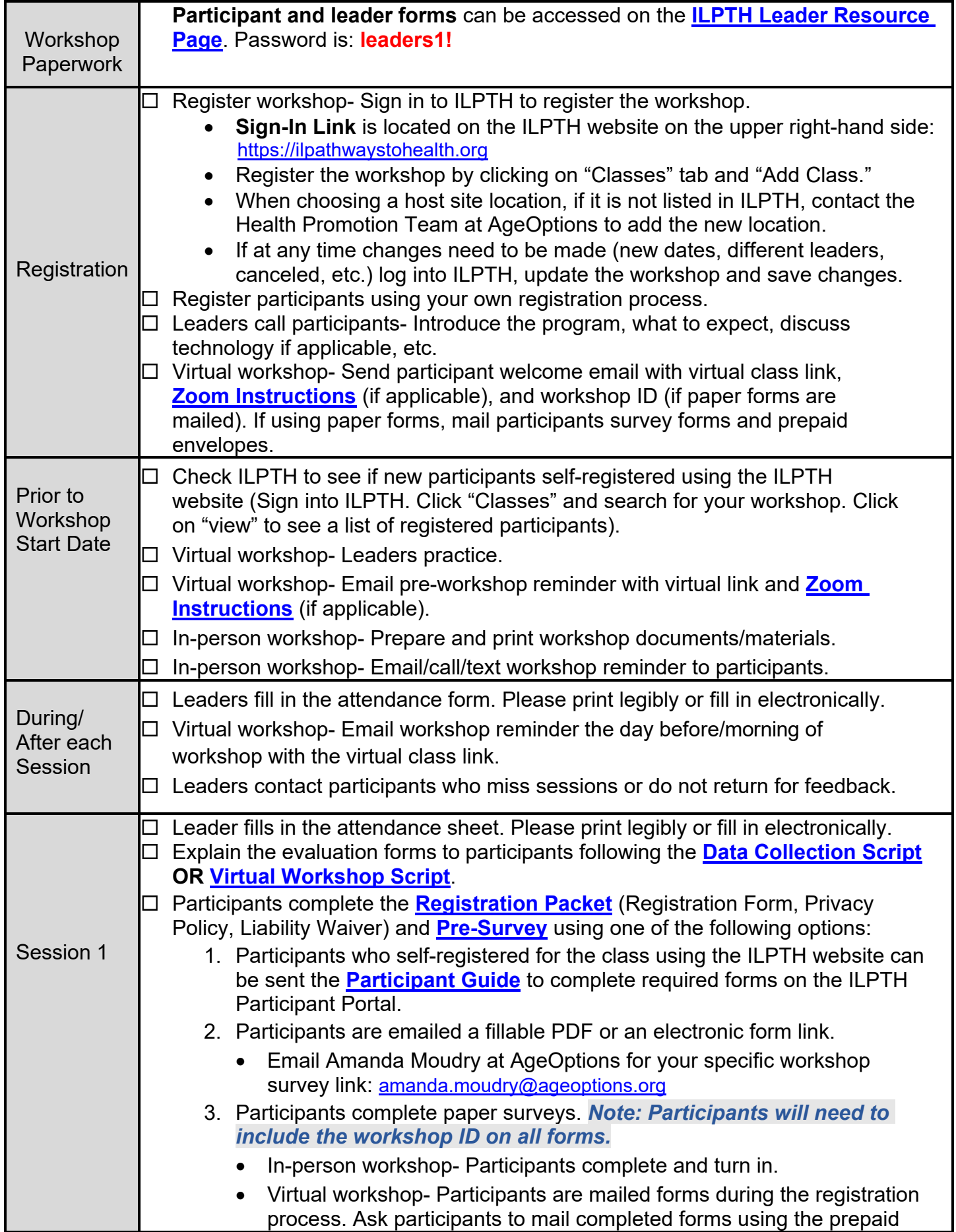

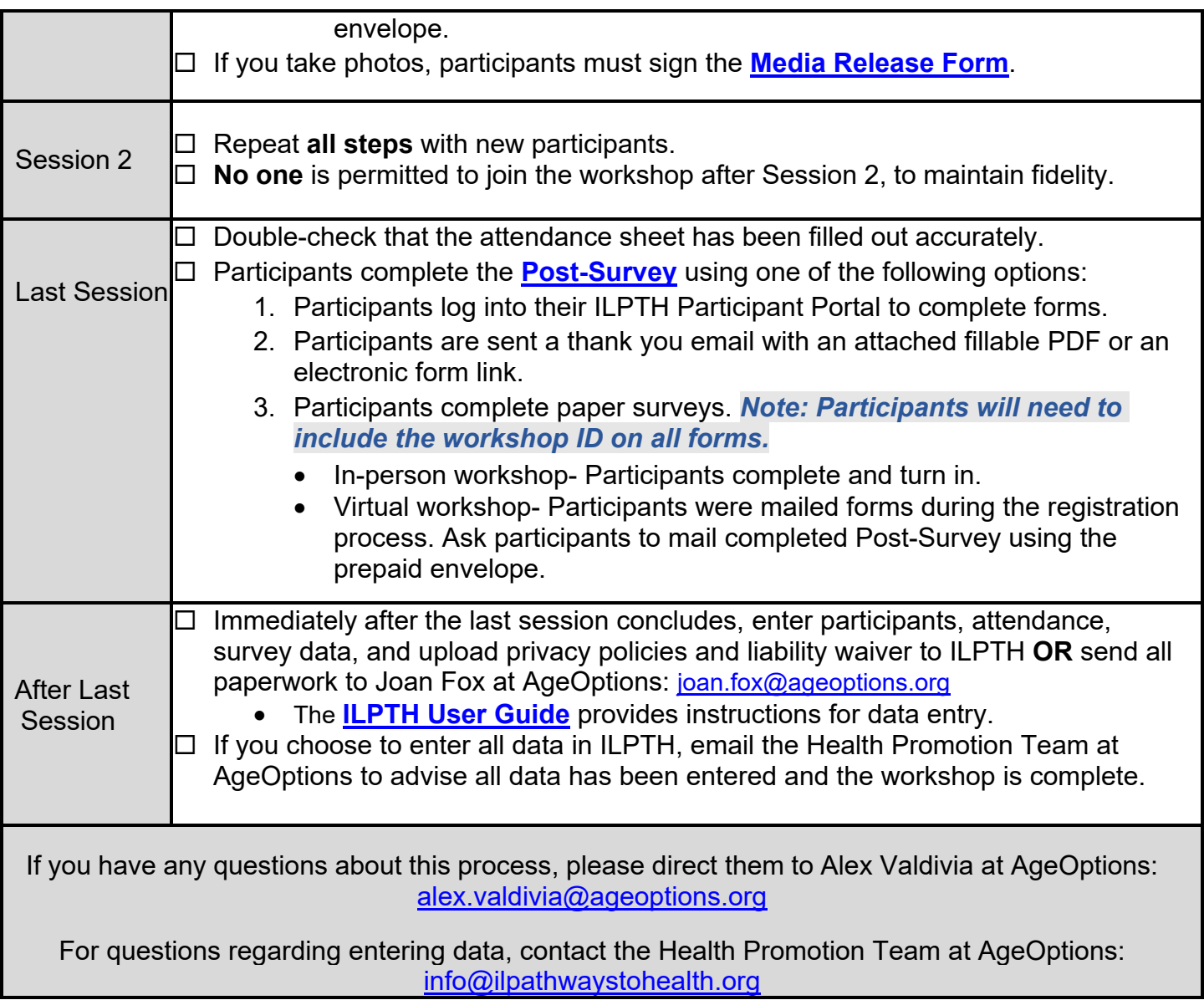

*September 2023*